МИНИСТЕРСТВО ОБРАЗОВАНИЯ И НАУКИ АМУРСКОЙ ОБЛАСТИ ГОСУДАРСТВЕННОЕ ПРОФЕССИОНАЛЬНОЕ ОБРАЗОВАТЕЛЬНОЕ АВТОНОМНОЕ УЧРЕЖДЕНИЕ АМУРСКОЙ ОБЛАСТИ «АМУРСКИЙ МНОГОФУНКЦИОНАЛЬНЫЙ ЦЕНТР ПРОФЕССИОНАЛЬНЫХ КВАЛИФИКАЦИЙ» (ГПОАУ АМФЦПК)

**\*FBEPЖДАЮ** иректор ГПОАУ АМФЦПК И.О. Кулыгина 2023 г. 04

### ДОПОЛНИТЕЛЬНАЯ ОБЩЕОБРАЗОВАТЕЛЬНАЯ ОБЩЕРАЗВИВАЮЩАЯ ПРОГРАММА

# «ПРОГРАММИРОВАНИЕ НА ЯЗЫКЕ **PYTHON»**

Направленность программы: техническая Уровень программы: базовый Возраст обучающихся: 11-17 лет Срок реализации: 1200  $\sim 10^{-10}$ 

 $\label{eq:2.1} \alpha\approx\frac{\gamma}{2}\left(\frac{1}{\gamma}-\frac{1}{\gamma}\right)\alpha\left(\frac{1}{\gamma}\right).$ 

 $R_{\rm eff}$ 

Автор-составитель: Хомич Марина Владимировна педагог дополнительного образования

г. Белогорск, 2023 г.

## **Содержание программы:**

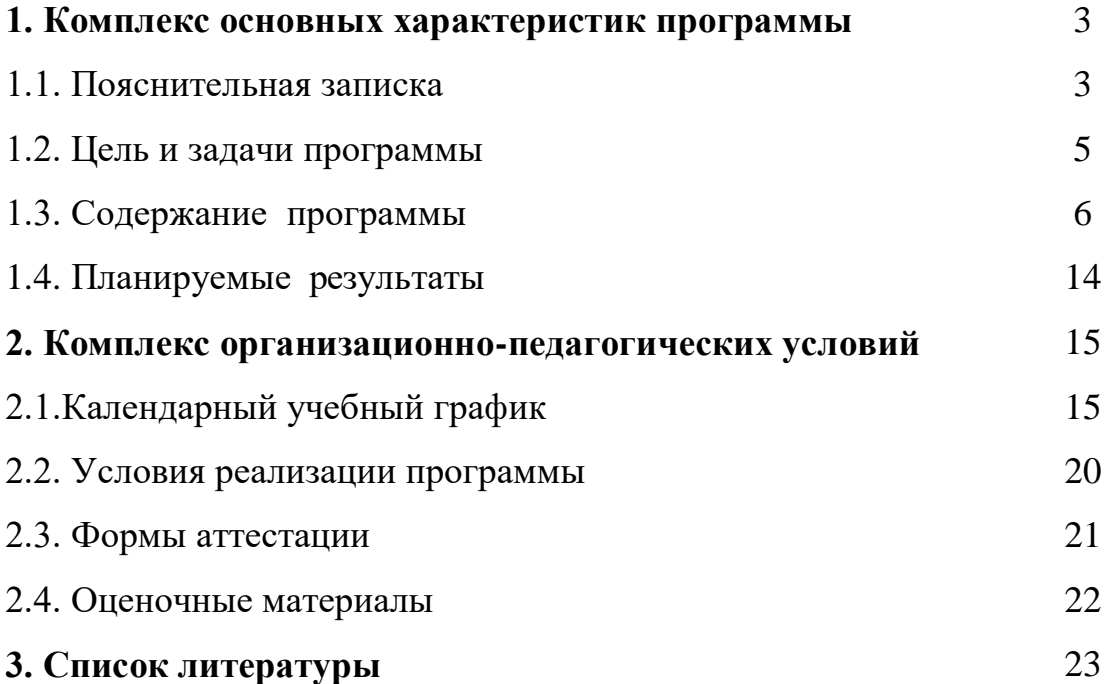

### **1. Комплекс основных характеристик программы**

#### **1.1. Пояснительная записка**

**Направленность программы:** Дополнительная общеобразовательная общеразвивающая программа «Программирование на языке Python» имеет техническую направленность и рассчитана на 72 академических часа .

Данная программа разработана в соответствии с **нормативно –**

#### **правовыми документами**:

 Федеральный закон РФ от 29.12. 2012г. № 273-ФЗ «Об образовании в Российской Федерации»;

 Распоряжение Правительства РФ от 31.03. 2022 г. N 678-р «Об утверждении Концепции развития дополнительного образования детей до 2030 г»;

 Постановление Главного государственного санитарного врача Российской Федерации от 28.09.2020 № 28 «Об утверждении санитарных правил СП 2.4. 3648-20 «Санитарно - эпидемиологические требования к организациям воспитания и обучения, отдыха и оздоровления детей и молодежи»;

 Приказ Минпросвещения России от 27.07.2022 N 629 «Об утверждении Порядка организации и осуществления образовательной деятельности по дополнительным общеобразовательным программам;

 Методические рекомендации по разработке и реализации дополнительных общеобразовательных программ от 21.02.2022 г. (Министерство образования и науки Амурской области (ГАУ ДПО «АмИРО»)

Устав ГПОАУ АМФЦПК

**Актуальность** программы обусловлена широким распространением информационно-коммуникационных технологий в обществе и необходимостью обеспечивать связанную с этим инфраструктуру специалистами. Всё большее значение приобретает умение человека грамотно обращаться с компьютером, причём на уровне начинающего программиста.

Изучение основных принципов программирование невозможно без регулярной практики написания программ на каком-либо языке программирования. Для обучения в рамках программы выбран язык Python, который является достаточно эффективным и доступным инструментом достижения задач в области создания программных продуктов.

Синтаксис языка достаточно прост и интуитивно понятен, что понижает порог вхождения и позволяет сосредоточиться на алгоритмических аспектах программирования.

**Отличительная особенность программы:** Ключевой особенностью курса является его направленность на формирование у учащихся навыков поиска собственного решения поставленной задачи, составления алгоритма решения и его реализации с помощью средств программирования.

**Новизна** программы заключается в том, что Python дает более широкие возможности в области программирования, чем Pascal, который входит в школьный курс информатики. На языке Python можно легко и быстро создавать простые компьютерные игры, трёхмерные модели и программировать роботов. Этот язык быстрее и легче усваивается, чем Pascal. Многие мировые компании такие, как Intel, Cisco, Hewlett-Packard, используют этот язык при реализации своих проектов. Крупнейшие интернет-ресурсы такие, как Google, YouTube, также разработаны с помощью языка программирования Python.

### **Адресат программы:**

Программа адресована детям 5-11 класса

Содержание программы разработано с учетом принятия всех желающих, не имеющих противопоказаний по здоровью.

Дополнительная общеразвивающая программа «Программирование на языке Python» рассчитана на детей 11–17 лет, проявляющих интерес к информационно-коммуникационным технологиям. Объединение комплектуется на основании заявлений законных представителей учащихся (самих учащихся с 14 лет). Группы формируются из школьников разного возраста на добровольной внеконкурсной основе.

Программа составлена с учётом индивидуальных и возрастных особенностей учащихся. Психолого-педагогические особенности учащихся определяют и методы индивидуальной работы педагога с каждым из них, темпы прохождения образовательного маршрута

Группы постоянного состава. Набор обучающихся свободный по 12 человек в группу.

#### **Объём и срок освоения программы.**

Объем программы  $-144$  часа (4 часа в неделю).

Программа рассчитана на 1 год обучения.

### **Форма обучения.**

Очная

### **Особенности организации образовательного процесса.**

Занятия проводятся со всем составом группы. Группа формируется из обучающихся 11-17 летнего возраста. Состав группы постоянный.

#### **Формы организации занятий**

Занятия проводятся по группам. Группы формируются из обучающихся разного возраста. Состав группы обучающихся – постоянный.

### **Режим занятий.**

Продолжительность одного академического часа - 45 мин. Общее количество часов в неделю – 4 часа. Занятие проводится 2 раза в неделю по 2 часа. Перерыв между занятиями 10 мин.

### **1.2. Цель и задачи программы**

**Цель программы:** Способствовать формированию творческой личности, обладающей информационными компетенциями, владеющей базовыми понятиями теории алгоритмов, умеющей разрабатывать эффективные алгоритмы и реализовывать их в виде программы, написанной на языке программирования Python.

### **Задачи программы:**

Образовательные (предметные):

- Познакомить с основными алгоритмическими конструкциями и правилами их записи, с основными способами организации данных.
- Научить составлять и записывать алгоритмы с использованием соответствующих алгоритмических конструкций.
- Научить распознавать необходимость применения той или иной алгоритмической конструкции при решении задач.
- Научить организовывать данные для эффективной алгоритмической обработки.
- Научить разрабатывать алгоритмы и реализовывать их на языке программирования Python.
- Научить осуществлять отладку и тестирование программы.

Личностные:

- повышение общекультурного уровня;
- вооружение правильным методологическим подходом к познавательной и практической деятельности;
- выделение и раскрытие роли информационных технологий и компьютеров в развитии современного общества;
- привитие навыков сознательного и рационального использования компьютера в своей учебной, а затем и профессиональной деятельности;
- воспитание стремления к овладению техникой исследования;
- воспитание трудолюбия, инициативности и настойчивости в преодолении трудностей.

Метапредметные:

 владение умениями организации собственной учебной деятельности, включающими: целеполагание как постановку учебной задачи на основе соотнесения того, что уже известно, и того, что требуется установить;

- планирование определение последовательности промежуточных целей с учетом конечного результата, разбиение задачи на подзадачи, разработка последовательности и структуры действий, необходимых для достижения цели при помощи фиксированного набора средств;
- прогнозирование предвосхищение результата.

# **1.3. Содержание дополнительной общеобразовательной общеразвивающей**

### **программы**

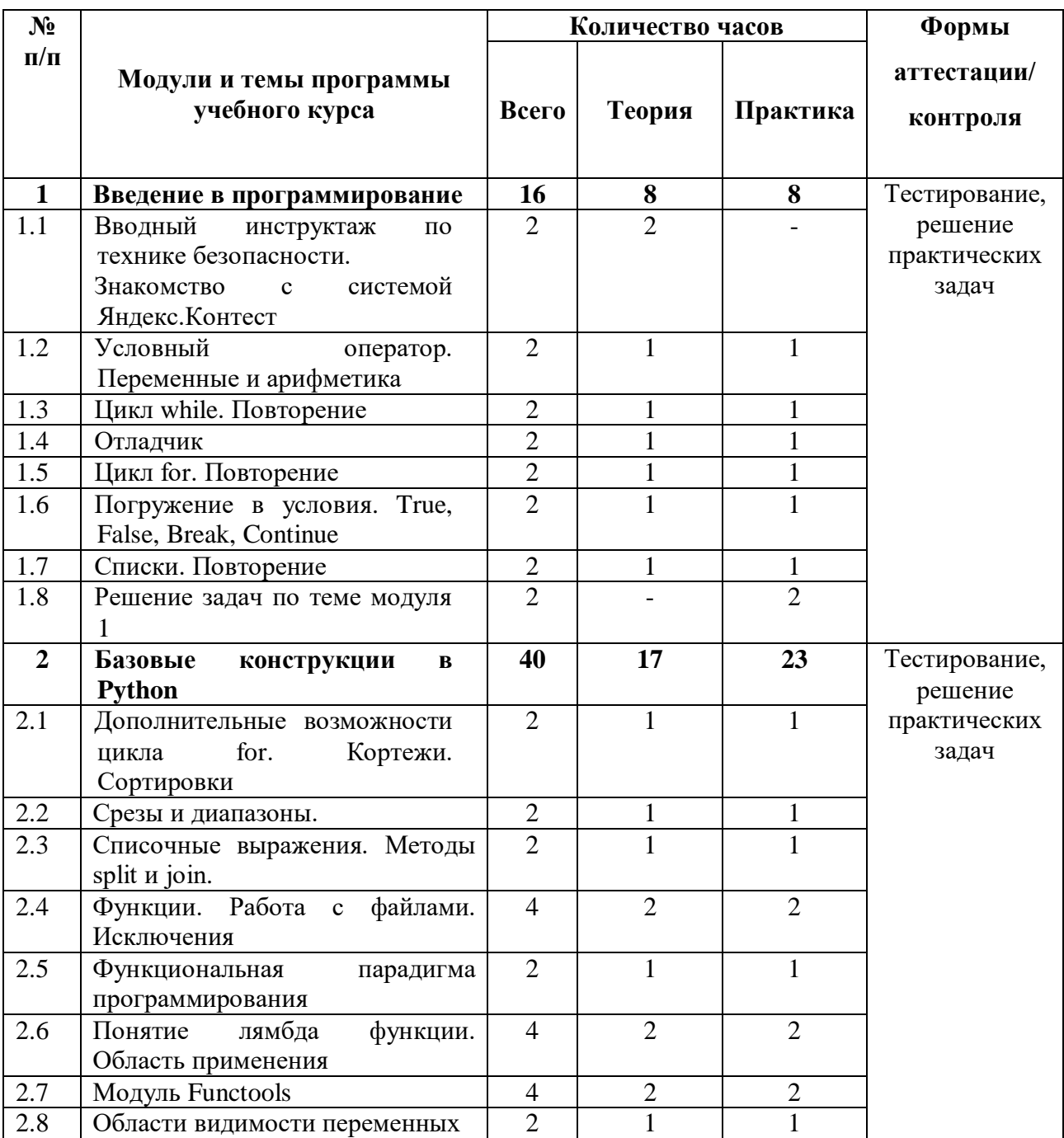

### **Учебный план**

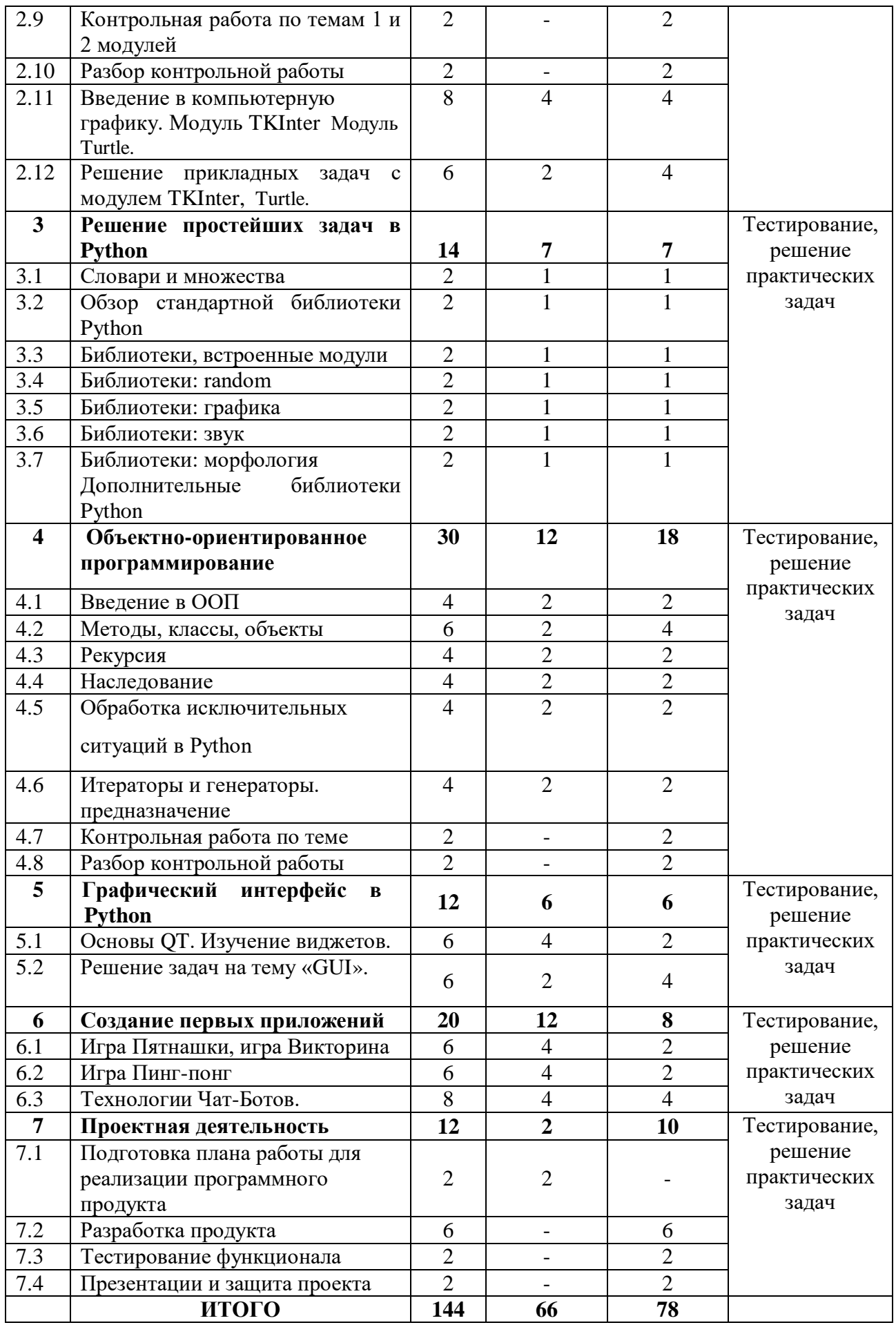

### **Содержание учебного (тематического) плана**

### **Модуль 1. Введение в программирование**.

**Тема 1.1.** Знакомство с системой Яндекс. Контест.

Теоретическое обучение: понятия кода, интерпретатора, программы, интегрированные среды, исполнение кода.

Практическое обучение: простейшие программы с выводом на экран.

**Тема 1.2.** Условный оператор. Переменные и арифметика.

Теоретическое обучение: алфавит и словарь языка Python, объявление переменных, типы данных, арифметические операции, операции с присваиванием, линейные программы, условный оператор.

Практическое обучение: обзор типов данных, вычисление математических выражений с помощью стандартных арифметических функций, решение задач по теме.

**Тема 1.3.** Цикл while. Повторение

Теоретическое обучение: определение цикла, оператор цикла с предусловием.

Практическое обучение: решение задач по теме «Цикл while».

**Тема 1.4**. Отладчик.

Теоретическое обучение: определение, установка и запуск отладчика программного кода.

Практическое обучение: решение задач.

**Тема 1.5.** Цикл for.

Теоретическое обучение: оператор цикла с постусловием, оператор с известным числом повторов.

Практическое обучение: решение задач по теме «Цикл for».

**Тема 1.6.** Погружение в условия. True, False, Break, Continue.

Теоретическое обучение: принцип работы операторов True, False, Break, Continue.

Практическое обучение: решение задач на тему «Погружение в условия». **Тема 1.7.** Списки повторение.

Теоретическое обучение: определение понятия «списки», объявление списка, действия над списками, над элементами списка.

Практическое обучение: решение задач по теме «Списки»

**Тема 1.** Решение задач по теме модуля 1

Практическое обучение: решение сложных задач по теме модуля 1, подведение итогов изученного материала.

### **Модуль 2. Базовые конструкции языка Python.**

**Тема 2.1.** Дополнительные возможности цикла for. Кортежи. Сортировки.

Теоретическое обучение: структура программы, стандартные функции и арифметические выражения, ветвления, логические операции, оператор цикла с известным количеством повторов, постусловием, предусловием, оператор безусловного перехода.

Практическое обучение: решение задач на тему «Цикл for».

**Тема 2.2.** Срезы и диапазоны.

Теоретическое обучение: понятие срезов и диапазонов, равенство и совпадение объектов.

Практическое обучение: решение задач по теме «Срезы и диапазоны»

**Тема 2.3.** Списочные выражения. Методы split и join. Другие методы списков и строк.

Теоретическое обучение: работа со списками, применение методов split и join. Генераторы списков, методы find и rfind, метод replace и count.

Практическое обучение: решение задач на тему «Методы split и join». Решение задач на методы списков и строк.

**Тема 2.4.** Функции. Работа с файлами, исключения.

Теоретическое обучение: определение функции, правила составления и вызова функций в программном коде, локальные и глобальные переменные. Работа с файлами, исключения.

Практическое обучение: решение задач на тему «Функции».

**Тема 2.5.** Функции. Функциональная парадигма программирования. Детальное изучение.

Теоретическое обучение: Именные функции, инструкция def, аргументы функции, анонимные функции.

Практическое обучение: решения задач на тему «Функции и функциональная парадигма программирования».

**Тема 2.6**. Понятие лямбда функции.

Теоретическое обучение: определение, примеры, область применения.

Практическое обучение: решение задач на тему «Функции». Инструкция lambda.

**Тема 2.7.** Модуль Functools.

Теоретическое обучение: определение, примеры, способы использования.

Практическое обучение: решение задач на тему «Функции».

**Тема 2.8.** Области видимости переменных.

Теоретическое обучение: локальная область видимости, глобальная область видимости, нелокальная область видимости

Практическое обучение: решение задач на тему «Области видимости переменных».

**Тема 2.9.** Контрольная работа по модулям 1 и 2.

**Тема 2.10.** Разбор контрольной работы по модулям 1 и 2.

Практическое обучение: Разбор и исправление ошибок в коде.

 **Тема 2.11.** Введение в компьютерную графику. Модуль TKInter. Модуль Turtle.

Теоретическое обучение: компьютерная графика и её виды, кроссплатформенная библиотека для разработки графического интерфейса TKInter, Графический модуль turtle в python.

Тема 2.12. Решение простейших задач на тему.

Практическое обучение: Примеры, решение простых задач.

### **Модуль 3. Решение прикладных задач в Python.**

**Тема 3.1.** Словари и множества.

Теоретическое обучение: словари (dict) и работа с ними, методы словарей, множества (set и frozenset).

Практическое обучение: решение задач на тему «Словари и множества».

**Тема 3.2.** Обзор стандартной библиотеки Python.

Теоретическое обучение: работа с модулями: создание, подключение инструкциями import и from, модуль os, sys, модуль contextlib, модуль abc, модуль datetime, модуль collections.

Практическое обучение: решение задач на тему «Стандартная библиотека Python»

**Тема 3.3.** Встроенные модули, библиотеки Python.

Теоретическое обучение: модуль string, re, struct, CSV, smtplib, утилита pip.

Практическое обучение: решение задач на тему «Дополнительные библиотеки Python».

**Тема 3.4.** Библиотеки Python (random).

Теоретическое обучение: Как использовать модуль random в Python

Практическое обучение: решение задач на тему «Дополнительные библиотеки Python».

**Тема 3.5.** Библиотеки Python (графика).

Теоретическое обучение: Как использовать графический модуль в Python

Практическое обучение: решение задач на тему «Дополнительные библиотеки Python».

**Тема 3.6.** Библиотеки Python (звук).

Теоретическое обучение: Как использовать модуль, обработка звука в Python.

Практическое обучение: решение задач на тему «Дополнительные библиотеки Python».

**Тема 3.7.** Дополнительные библиотеки Python.

Теоретическое обучение: модуль string, re, struct, CSV, smtplib, утилита pip.

Практическое обучение: решение задач на тему «Дополнительные библиотеки Python».

### **Модуль 4 Основы промышленного программирования**

**Тема 4.1.** Объектно-ориентированное программирование.

Теоретическое обучение: Изучение объектно-ориентированного подхода к программированию, базовых конструкций. Преимущества и недостатки ООП Python.

Практическое обучение: Решение задач.

 **Тема 4.2.** Методы, классы, объекты.

Теоретическое обучение: Изучение понятий методов и их отличие от функций, классов,объектов и производных явлений. Способы реализации классов и методов.

Практическое обучение: Решение задач.

 **Тема 4.3.** Рекурсия.

Теоретическое обучение: Изучение понятий рекурсии и ее зависимости.

рекурсивные функции, условия завершения рекурсии, оператор return.

Практическое обучение: Решение задач.

**Тема 4.4.** ООП. Наследование.

Теоретическое обучение: объектно-ориентированное программирование, наследование, инкапсуляция, полиморфизм.

Практическое обучение: решение задач по теме «ООП. Наследование».

**Тема 4.5.** Обработка исключительных ситуаций в Python.

Теоретическое обучение: исключения в Python, конструкция try - except для обработки исключений.

Практическое обучение: решение задач по теме «Обработка исключительных ситуаций в Python»

**Тема 4.6.** Итераторы и генераторы Теоретическое обучение: Итерируемые объекты, итераторы и генераторы в Python

Практическое обучение: решение задач по теме «Итераторы и генераторы»

**Тема 4.7.** Контрольная работа по теме.

Практическое обучение: Решение контрольных задач и прохождение

тестирования для оценки знаний

**Тема 4.8.** Разбор контрольной работы по теме.

Практическое обучение: Разбор ошибок, выводы.

### **Модуль 5. Графический интерфейс в Python**

**Тема 5.1**. Изучение виджетов.

Теоретическое обучение: обзор библиотек для создания графического интерфейса пользователя, перетаскивание (draganddrop), диалоговые окна, события и сигналы, управление макетом, меню и тулбары.

Практическое обучение: создание собственного виджета в PyQt5.

**Тема 5.2.** Решения задач на тему «GUI».

Практическое обучение: решения задач на тему 5.1.

**Тема 5.3.** Работа над проектом по теме «GUI» и его защита.

Практическое обучение: организация работы над проектом, постановка проблемной ситуации, формулировка цели и задач, работа над проектом, подготовка к защите.

### **Модуль 6. Создание первых приложений**

**Тема 6.1**. Изучение игровых технологий и средств языка Python для их реализации. Игра Пятнашки, игра Викторина

Теоретическое обучение: классические игры на клетчатом поле, изображения, спрайты, столкновения и другие взаимодействия, украшения игры.

Практическое обучение: решения задач на тему «Игры».

**Тема 6.2.** Игра Пинг-понг

Теоретическое обучение: классические игры на клетчатом поле, изображения, спрайты, столкновения и другие взаимодействия, украшения игры.

Практическое обучение: решения задач на тему «Игры».

**Тема 6.3.** Технологии Чат-Ботов

Теоретическое обучение: знакомство с API, работа с протоколом HTTP, введение в TelegramBot API.

Практическое обучение: решение задач на API Яндекс.Карт, создание сценариев диалогов в TelegramBot API.

### **Модуль 7. Проектная деятельность**

**Тема 7.1.** Подготовка плана работы для реализации программного продукта

Теоретическое обучение: организация работы над проектом, постановка проблемной ситуации, формулировка цели и задач.

**Тема 7.2.** Разработка функционала

Практическое обучение: Разработка кода программы, отладка программы, работа над презентацией.

**Тема 7.3.** Тестирование функционала

Практическое обучение: Тестирование программы, выявление ошибок при эксплуатации.

**Тема 7.4.** Презентация и защита проекта

Практическое обучение: Презентация и защита готового проекта

### **1.4. Планируемые результаты**

# **Реализация программы предполагает достижение обучающимися следующих личностных, метапредметных и предметных результатов:**

Предметные:

- умение определять результат выполнения алгоритма при заданных исходных данных, узнавать
- изученные алгоритмы обработки чисел и числовых последовательностей, создавать на их основе несложные программы анализа данных, читать и

понимать несложные программы, написанные на выбранном для изучения универсальном алгоритмическом языке высокого уровня;

- формирование представлений об основных предметных понятиях («информация», «алгоритм», «исполнитель», «модель») и их свойствах;
- развитие логических способностей и алгоритмического мышления, умения составить и записать алгоритм для конкретного исполнителя, знакомство с основными алгоритмическими структурами — линейной, условной и циклической;
- умение выполнять пошагово (с использованием компьютера или вручную) несложные алгоритмы управления исполнителями и анализа числовых и текстовых данных;
- навыки и опыт разработки программ в выбранной среде программирования, включая тестирование и отладку программ;
- умение использовать основные управляющие конструкции объектноориентированного программирования и библиотеки прикладных программ, выполнять созданные программы;
- умение разрабатывать и использовать компьютерно-математические модели, оценивать числовые параметры моделируемых объектов и процессов, интерпретировать результаты, получаемые в ходе моделирования реальных процессов, анализировать готовые модели на предмет соответствия реальному объекту или процессу;
- формирование умения соблюдать нормы информационной этики и права.

### Метапредметные:

- умение самостоятельно ставить и формулировать для себя новые задачи, развивать мотивы своей познавательной деятельности;
- умение самостоятельно планировать пути решения поставленной проблемы для получения эффективного результата; понимание, что в программировании длинная программа не всегда лучшая;
- умение критически оценивать правильность решения учебноисследовательской задачи;
- умение корректировать свои действия, вносить изменения в программу и отлаживать её в соответствии с изменяющимися условиями;
- владение основами самоконтроля, способность к принятию решений;
- умение создавать, применять и преобразовывать знаки и символы, модели и схемы для решения учебно-исследовательских и проектных работ;
- формирование и развитие компетентности в области использования информационно-коммуникационных технологий (ИКТ-компетенция);
- умение организовывать учебное сотрудничество и совместную деятельность с учителем и сверстниками в процессе проектной и учебноисследовательской деятельности.

Личностные:

- формирование ответственного отношения к учению, способности довести до конца начатое дело аналогично завершённым творческим учебным проектам;
- формирование способности к саморазвитию и самообразованию средствами информационных технологий на основе приобретённой благодаря иллюстрированной среде программирования мотивации к обучению и познанию;
- развитие опыта участия в социально значимых проектах, повышение уровня самооценки благодаря реализованным проектам;
- формирование коммуникативной компетентности в общении и сотрудничестве со сверстниками в процессе образовательной, учебноисследовательской и проектной деятельности, участия в конкурсах и конференциях различного уровня;
- формирование целостного мировоззрения, соответствующего современному уровню развития информационных технологий;

- формирование осознанного позитивного отношения к другому человеку, его мнению, результату его деятельности;
- формирование ценности здорового и безопасного образа жизни; усвоение правил индивидуального и коллективного безопасного поведения при работе с компьютерной техникой.

### **2. Комплекс организационно педагогических условий**

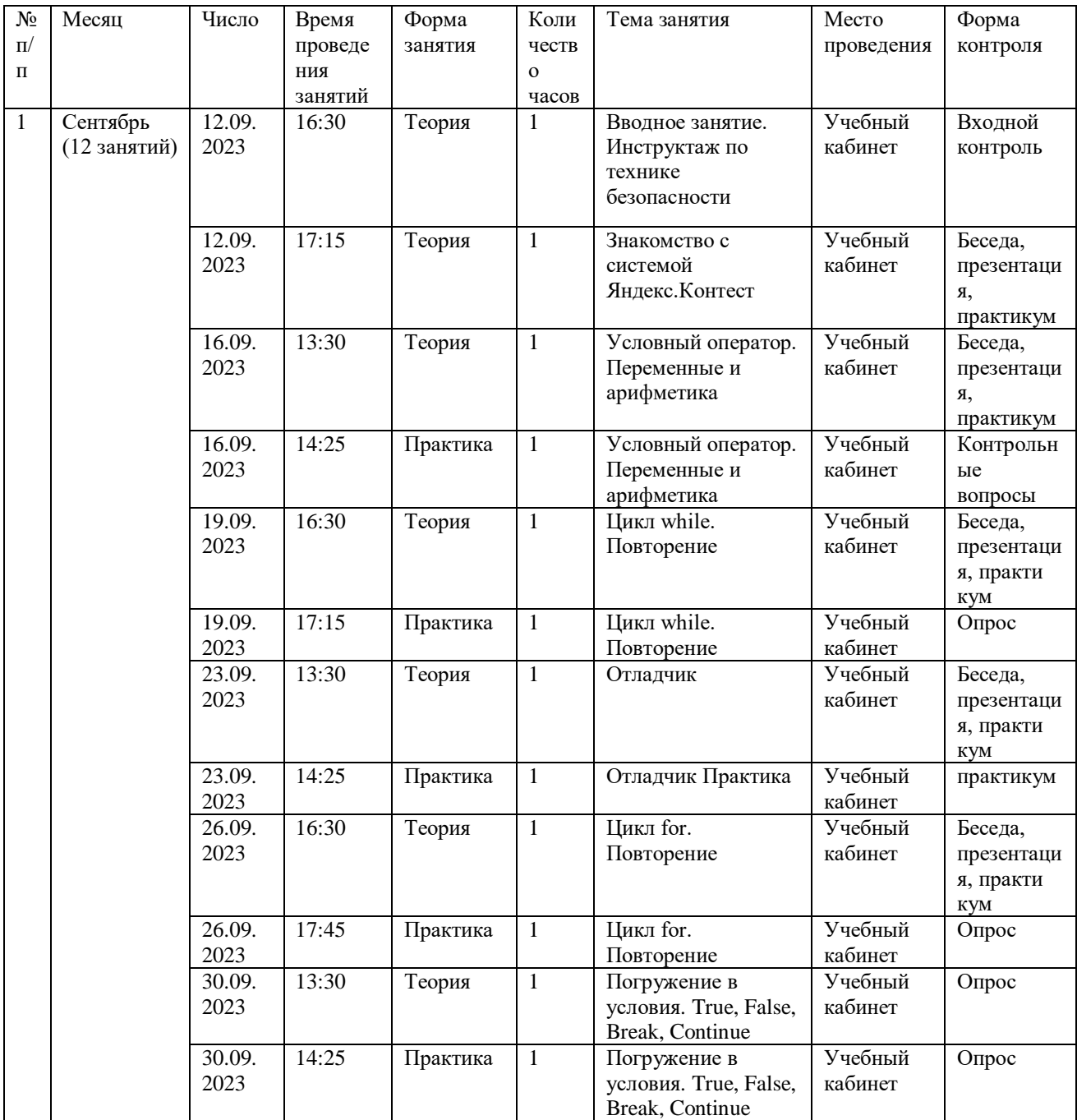

## **2.1. Календарный учебный график**

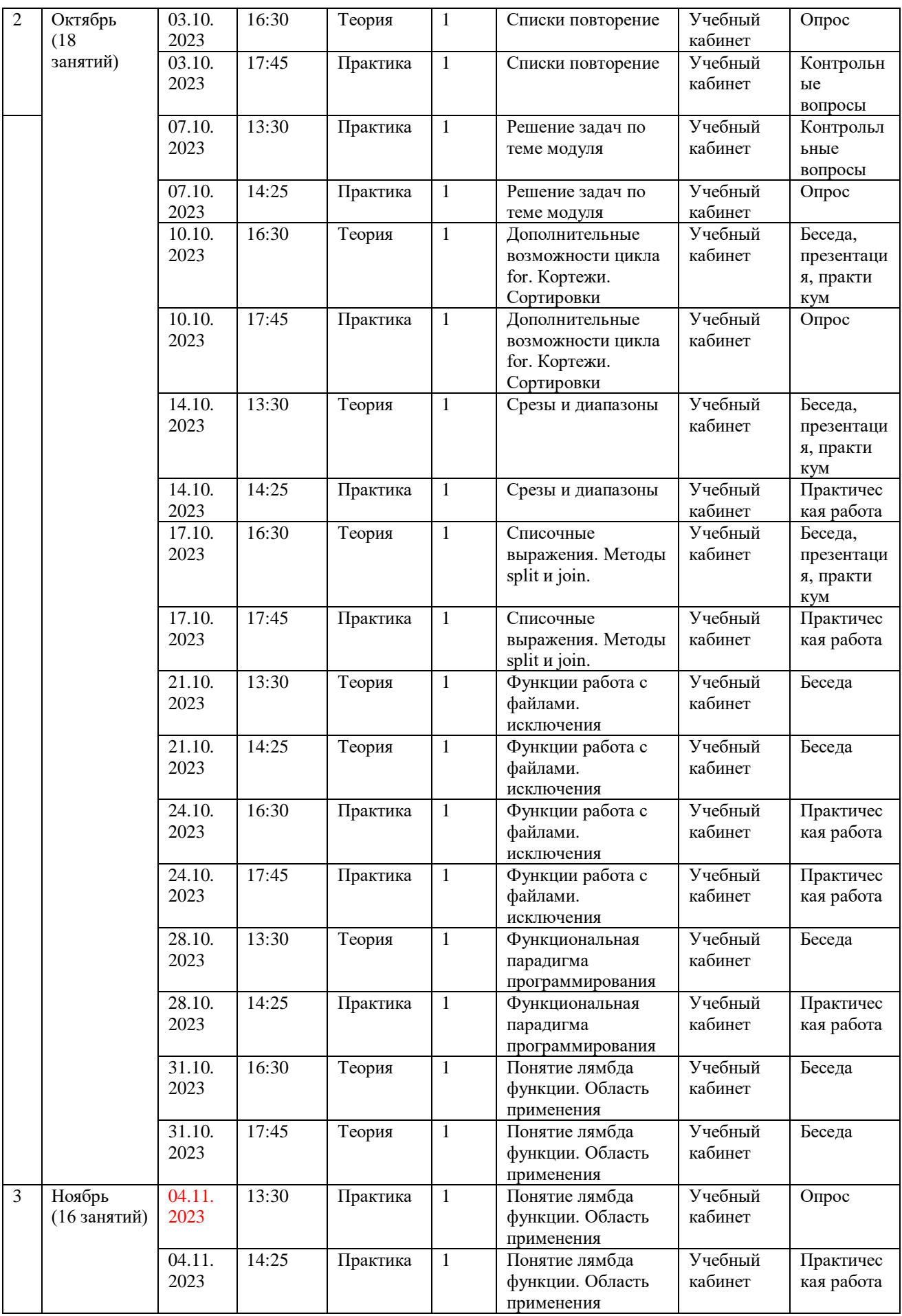

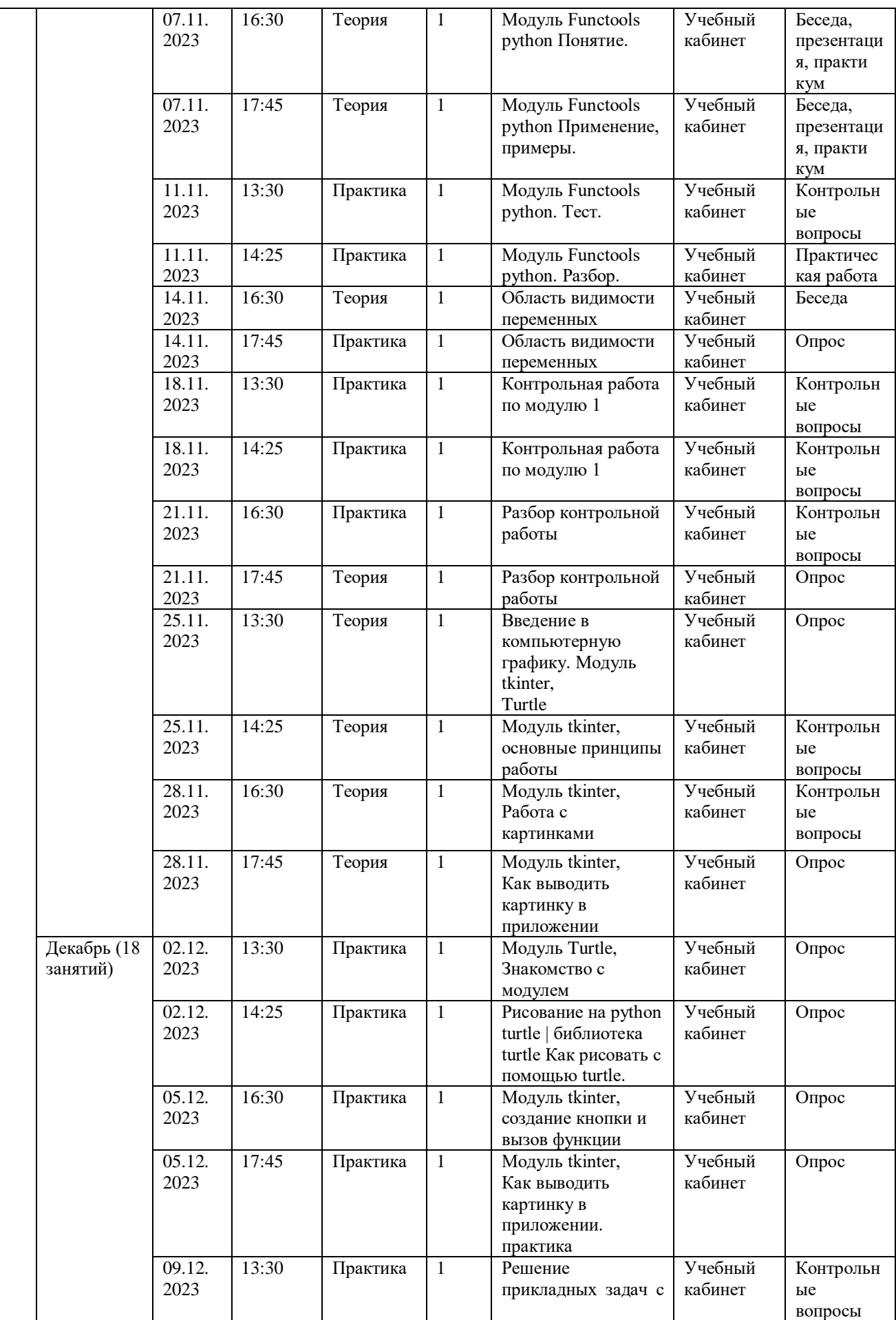

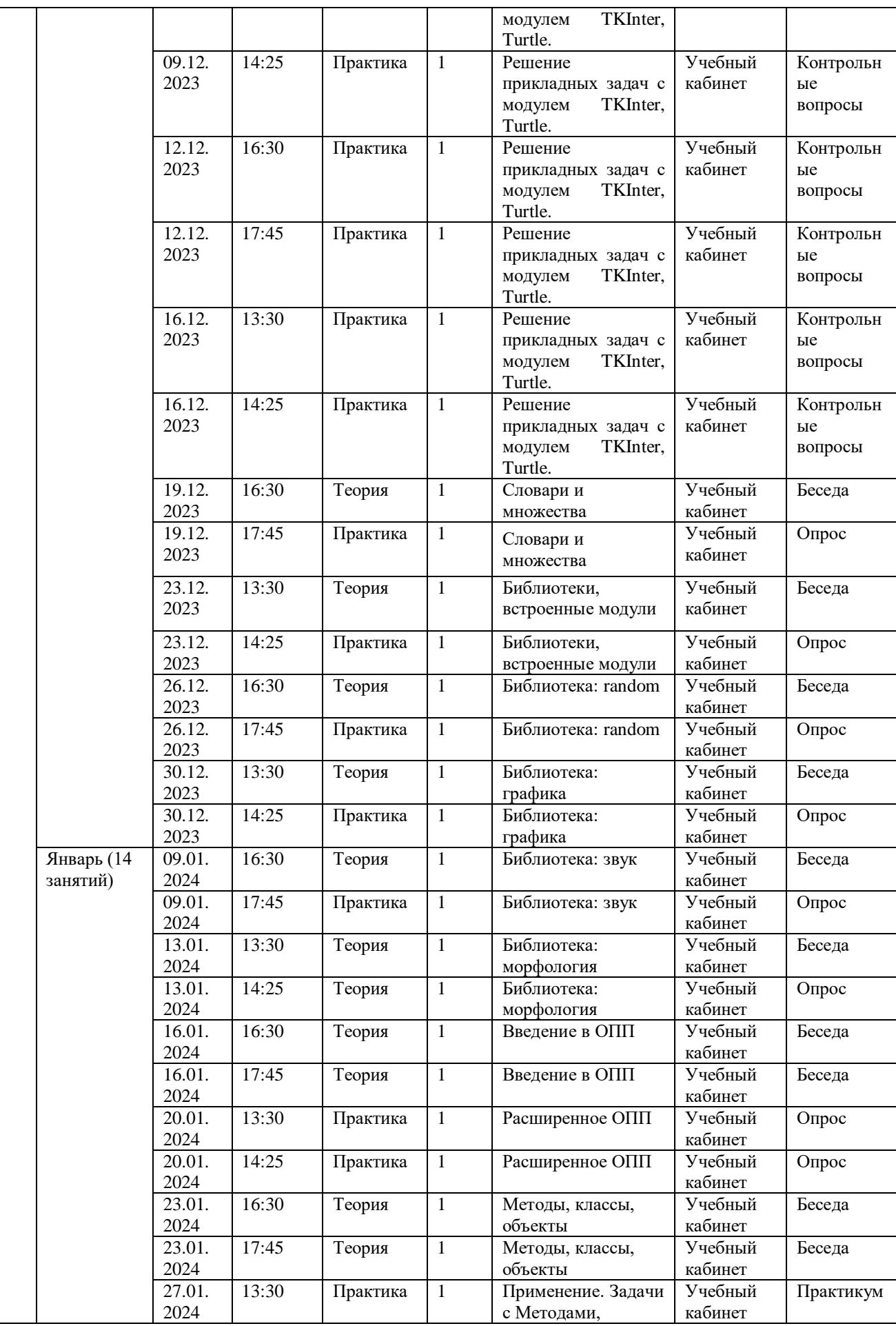

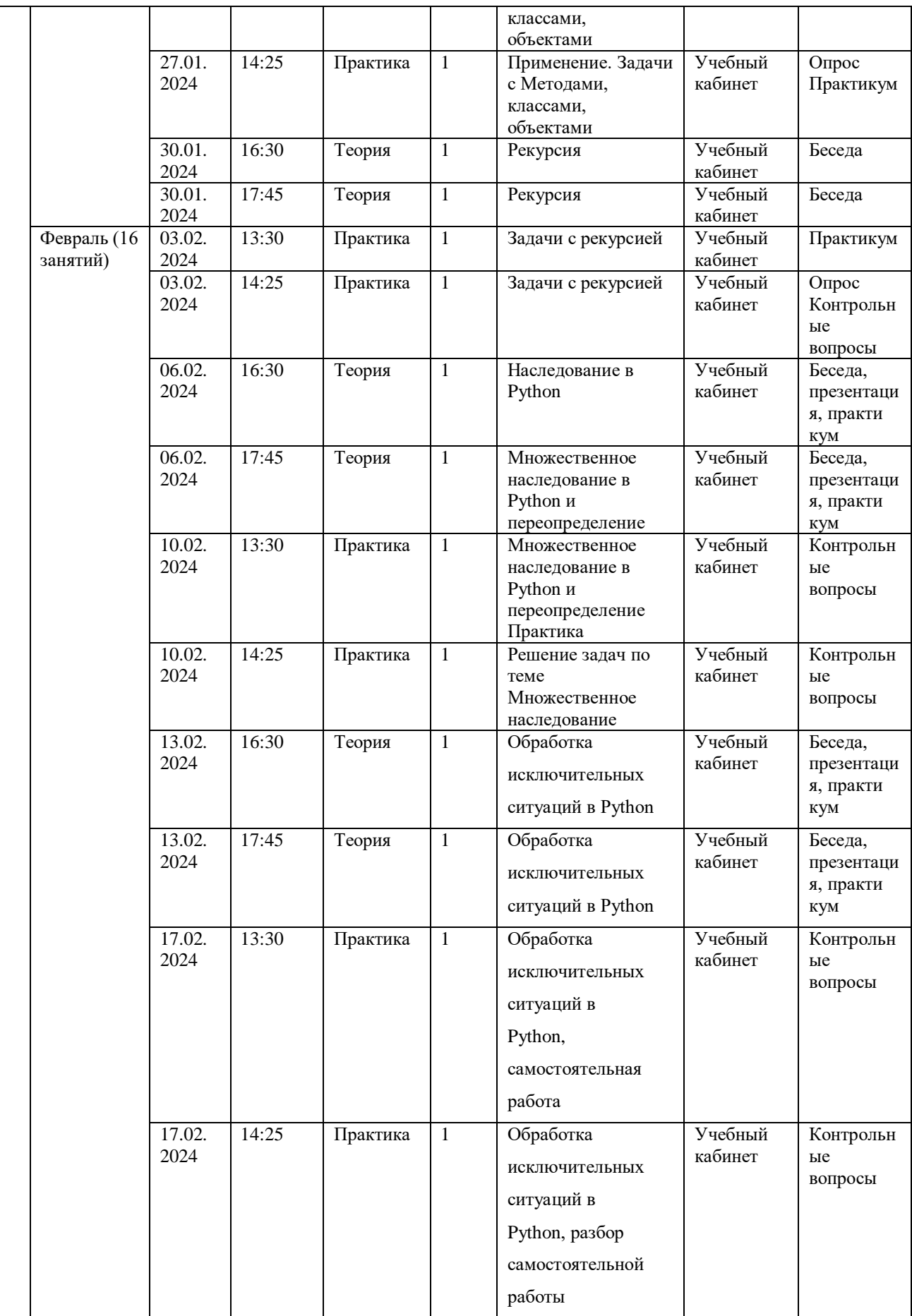

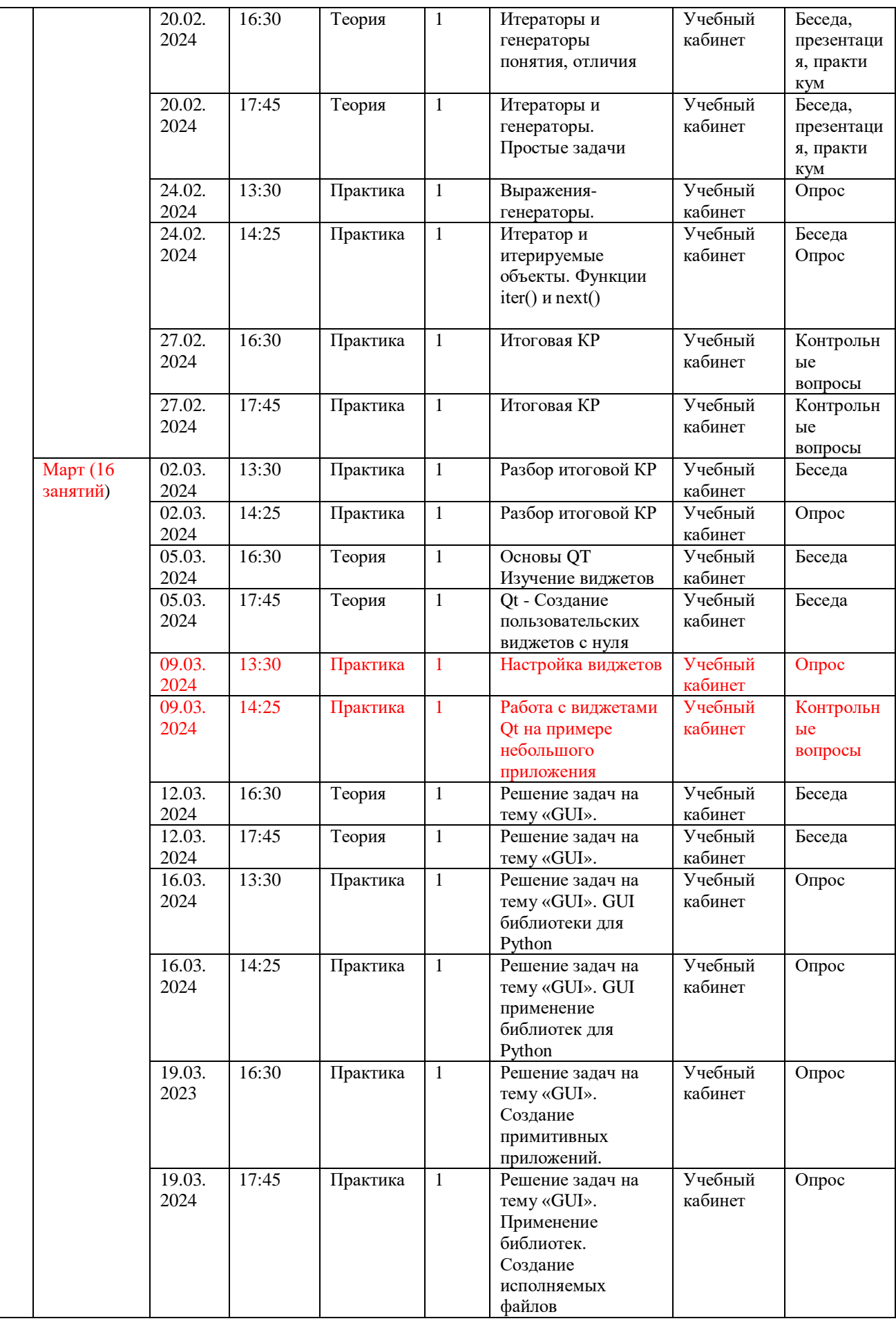

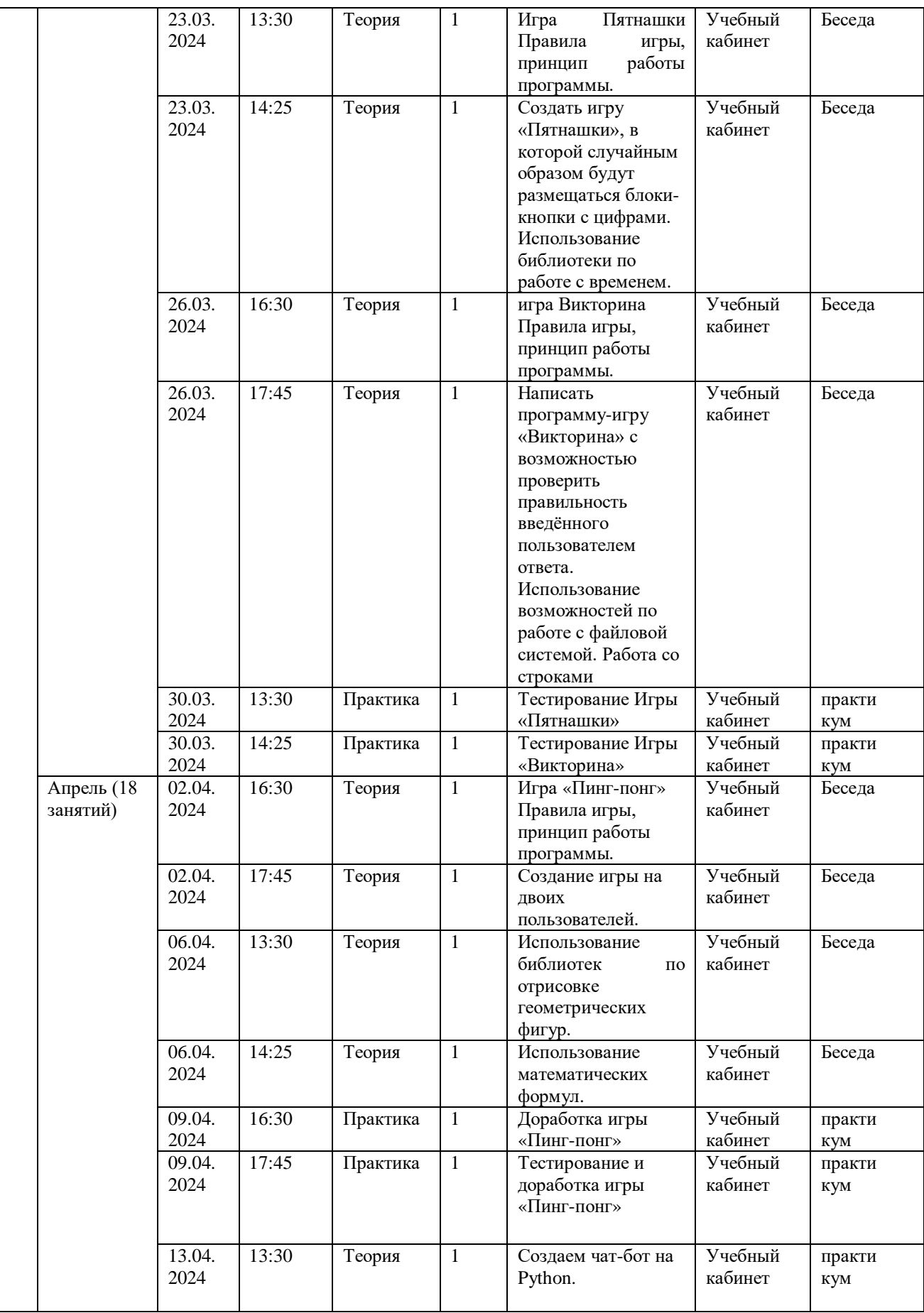

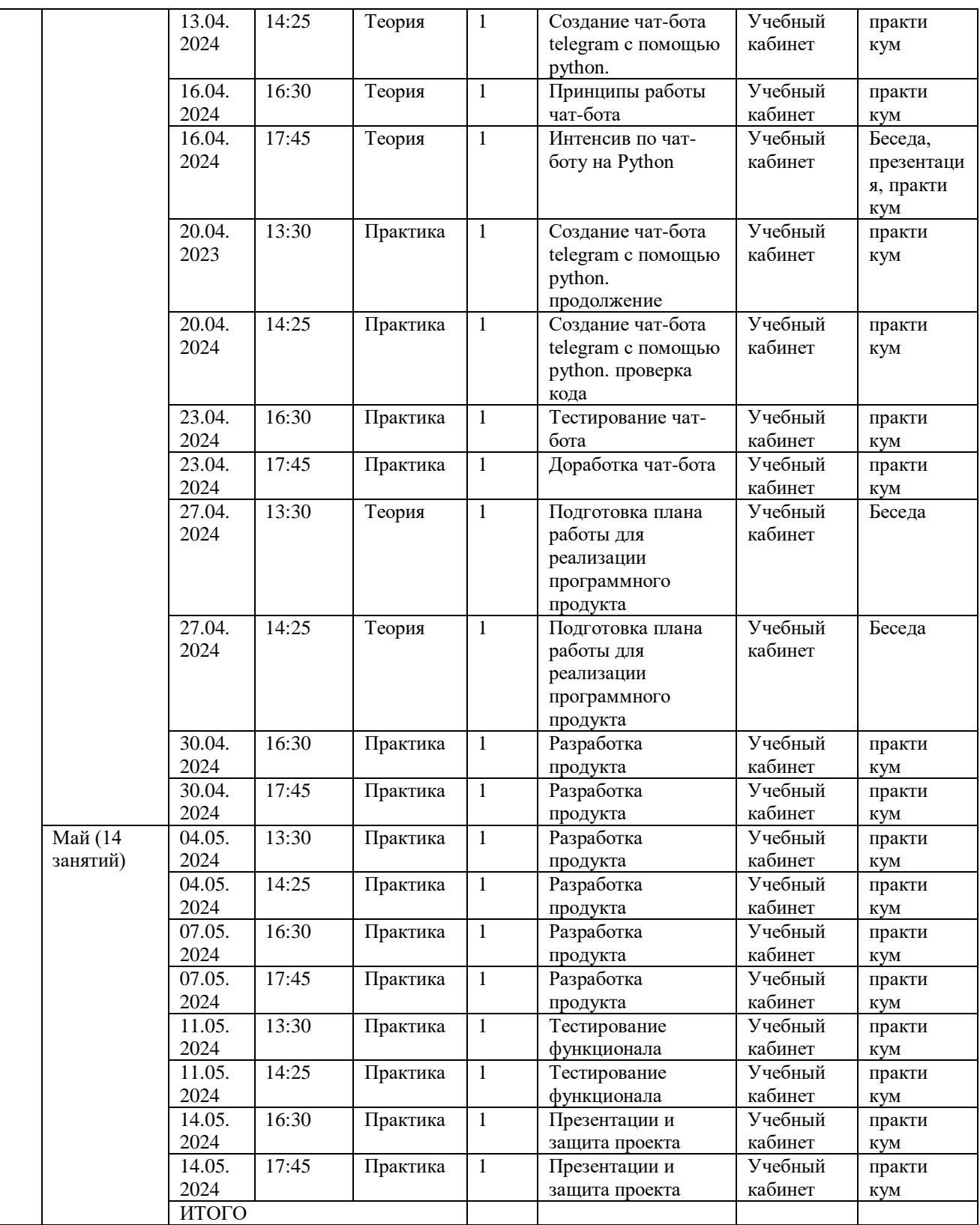

## **2.2. Условия реализации программы**

## **Материально-техническое обеспечение**

Помещение: учебный кабинет, оборудованный в соответствии с

санитарными нормами.

Мебель: столы и стулья для педагога и обучающихся, стеллаж.

Оборудование:

- Компьютер (системный блок, монитор, мышь, клавиатура) с– доступом к сети Интернет
- Ноутбук
- Интерактивный комплекс;
- Флипчарт магнитно-маркерный;
- Наушники
- $-$  M $\Phi$ V
- Веб- камера

### **Кадровое обеспечение**

Дополнительную общеобразовательную общеразвивающую программу «Программирование на языке «PYTHON» реализует педагог дополнительного образования детей и взрослых Хомич Марина Владимировна, обладающая достаточными знаниями в области педагогики, психологии и методологии, знающий основы программирования.

### **2.3. Формы аттестации**

### **Способы проверки результатов:**

- постоянное визуальное наблюдение за обучающимися на занятиях;

- соревнования внутри группы;

- промежуточный контроль по темам;

- итоговый контроль по итогам года;

- участие в выставках, соревнованиях, конкурсах различного уровня

**Формы подведения итогов:** Отслеживание личностного развития учащихся осуществляется методом наблюдения, анкетирования. По итогам первого полугодия и по итогам года заполняется «Диагностическая карта», в которой проставляется уровень усвоения программы каждым учащимся объединения.

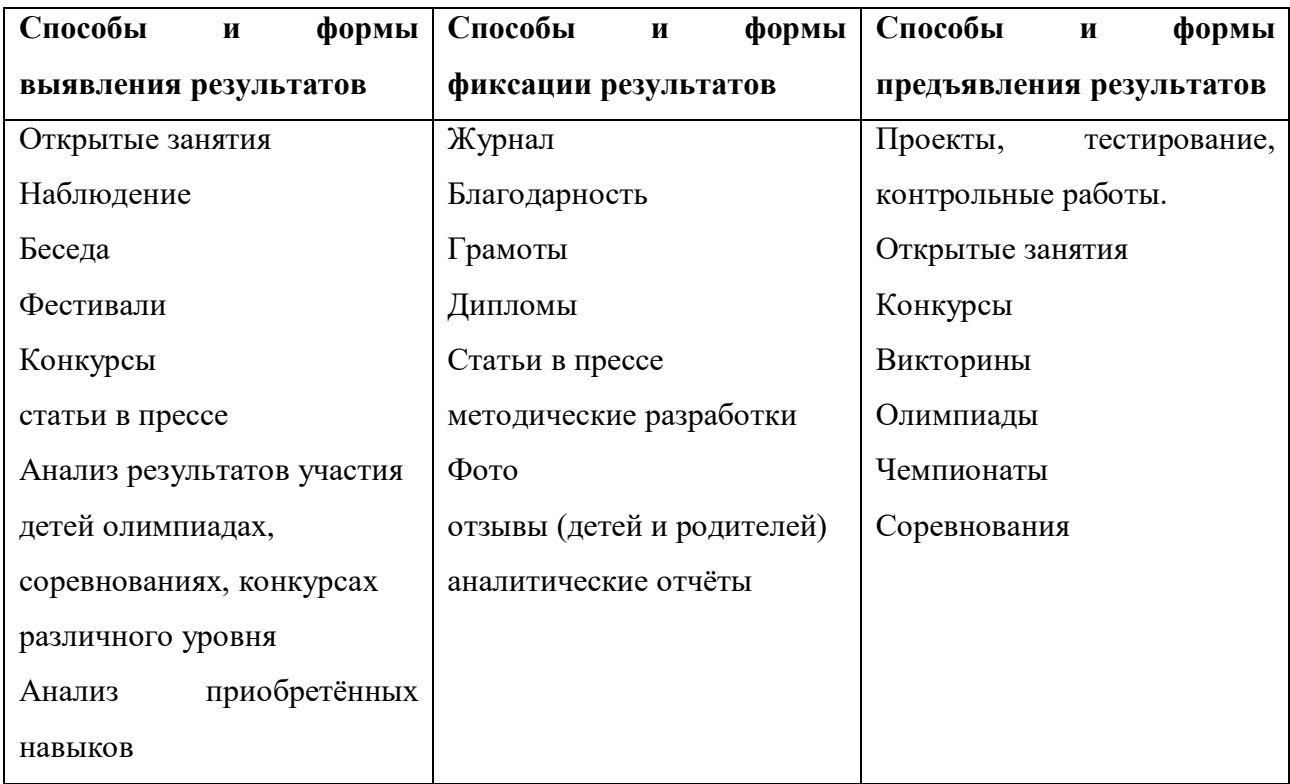

### **2.4. Оценочные материалы**

### **Формы контроля:**

**Входящий контроль** осуществляется при комплектовании группы в начале учебного года. Цель – определить исходный уровень знаний учащихся, определить формы и методы работы с учащимися.

*Форма контроля:* тестирование.

**Текущий контроль** осуществляется после изучения отдельных тем, раздела программы. В практической деятельности результативность оценивается качеством выполнения практических работ, поиску и отбору необходимого материала, умению работать с различными источниками информации. Анализируются положительные и отрицательные стороны работы, корректируются недостатки. Контроль знаний осуществляется с помощью заданий педагога (решение практических задач средствами языка программирования); взаимоконтроля, самоконтроля и др. Они активизируют, стимулируют работу учащихся, позволяют более полно проявлять полученные знания, умения, навыки.

**Промежуточный контроль** осуществляется в конце I полугодия учебного

года.

Форма контроля: тест, решение практических задач средствами языка программирования.

**Итоговый контроль** осуществляется в конце учебного года.

Форма контроля: защита творческого проекта.

Отслеживание личностного развития учащихся осуществляется методом наблюдения, анкетирования. По итогам первого полугодия и по итогам года заполняется «Диагностическая карта», в которой проставляется уровень усвоения программы каждым учащимся объединения.

Оценочные материалы:

**Диагностируются результаты** различным образом и на различных этапах деятельности. Для определения уровня знаний и умений обучающихся проводятся: в начале года - входной контроль, в середине года - промежуточный контроль, в конце года — итоговый контроль. Основной способ оценки – самооценка выполнения программ на языке программирования. Эта оценка присутствует на всех этапах. Одной из форм диагностики результатов является зачет или контрольная работа.

**Входящий контроль:** *Тестирование (Приложение 2)*

**Промежуточный контроль:** *Тестирование, решение задач (Приложение 3)*

**Итоговый контроль:** *учащимся предлагается самостоятельно выбрать тему творческого проекта и на основании темы разработать программу, пояснительную записку, презентацию.*

Методические материалы:

 Учебно-воспитательный процесс направлен на развитие природных задатков обучающихся, на реализацию их интересов и способностей. Каждое занятие обеспечивает развитие личности. При планировании и проведении занятий применяется личностно-ориентированная технология обучения, в центре внимания которой неповторимая личность, стремящаяся к реализации своих возможностей, а также системно-деятельностный метод обучения. Данная

программа допускает творческий, импровизированный подход со стороны детей и педагога того, что касается возможной замены порядка раздела, введения дополнительного материала, методики проведения занятий. Руководствуясь данной программой, педагог имеет возможность увеличить или уменьшить объем и степень технической сложности материала в зависимости от состава группы и конкретных условий работы.

### **Методы обучения:**

Выбор метода обучения зависит от содержания занятий, уровня подготовки и опыта обучающихся.

**1. Традиционные методы** развития интереса обучающихся к техническому творчеству можно объединить в группы, каждая из которых наиболее продуктивна на том или ином этапе работы. 1. Словесный: объяснение нового материала; рассказ обзорный для раскрытия новой темы; беседы с учащимися в процессе изучения темы.

**2.** Наглядный: применение демонстрационного материала, наглядных пособий, презентаций по теме.

**3.** Практический: индивидуальная и совместная продуктивная деятельность, выполнение учащимися определенных заданий, решение задач.

**4.** Интерактивный: создание специальных заданий, моделирующих реальную жизненную ситуацию, из которой учащимся предлагается найти выход.

### **Педагогические технологии, применяемые в реализации программы:**

**1.** Технология проблемного диалога. Учащимся не только сообщаются готовые знания, но и организуется такая их деятельность, в процессе которой они сами делают «открытия», узнают что-то новое и используют полученные знания и умения для решения жизненных задач.

**2.** Технология коллективного взаимообучения («организованный диалог», «сочетательный диалог», «коллективный способ обучения (КСО), «работа учащихся в парах сменного состава») позволяет плодотворно развивать у обучаемых самостоятельность и коммуникативные умения.

**3.** Игровая технология. Игровая форма в образовательном процессе создаётся при помощи игровых приёмов и ситуаций, выступающих как средство побуждения к деятельности. Способствует развитию творческих способностей, продуктивному сотрудничеству с другими учащимися. Приучает к коллективным действиям, принятию решений, учит руководить и подчиняться, стимулирует практические навыки, развивает воображение.

**4.** Элементы здоровье-сберегающих технологий являются необходимым условием снижения утомляемости и перегрузки учащихся.

**5.** Проектная технология предлагает практические творческие задания, требующие от учащихся их применение для решения проблемных заданий, знания материала на данный исторический этап. Овладевая культурой проектирования, школьник приучается творчески мыслить, прогнозировать возможные варианты решения стоящих перед ним задач.

**6.** Информационно-коммуникационные технологии активизируют творческий потенциал учащихся; способствует развитию логики, внимания, речи, повышению качества знаний; формированию умения пользоваться информацией, выбирать из нее необходимое для принятия решения, работать со всеми видами информации, программным обеспечением, специальными программами и т.д.

**Формы организации учебного занятия**: комбинированное занятие; беседа; игра; викторина, творческая встреча, соревнование, экскурсия и др.

### **Дидактические материалы:**

- таблицы:
- схемы;
- памятки;
- видеозаписи, мультимедийные материалы;
	- упражнения.

#### **Форма оценки результатов**:

Оценка результатов проводиться по трем уровням усвоения материала: низкий, средний, высокий.

**Низкий уровень**. Ребенок не концентрирует внимание на изучаемом материале. Не может поддержать беседу по содержанию. Не включается в работу коллектива.

**Средний уровень**. Ребенок активно включается в деятельность коллектива, частично воспринимает материал, но быстро переключается и не доделывает начатое дело до конца. Материал воспринимает частично.

**Высокий уровень.** Ребенок легко включается в процесс обучения. Проявляет инициативу при выполнении того или иного задания, импровизирует. Легко общается, задает встречные вопросы. Эмоционально откликается на успехи и поражения. Быстро усваивает материал. Может самостоятельно выполнять определенные виды деятельности.

### **Планируемые результаты.**

- будет сформирована общественная активность личности, сформирована гражданская позиция;
- будет выстроена система взаимодействия с семьёй и местным социумом; сформирована потребность в реализация творческого потенциала обучающихся

#### **3. Список литературы**

*Бэрри П.* Изучаем программирование на Python. — М., 2017. — 624 с.

*Буйначев С. К*. Основы программирования на языке Python: учебное пособие. — Екатеринбург: Изд-во Урал. ун-та, 2014. — 91 с.

*Бхаргава А*. Грокаем алгоритмы: иллюстрированное пособие для программистов и любопытствующих. — СПб.: Питер,2017. — 288 с.

*Гэддис Т.* Начинаем программировать на Python / пер. с нгл. 4-е изд. — СПб.: БХВ-Петербург, 2019. — 768 с.

*Мюллер Дж.* Python для чайников. — СПб. : Диалектика, 2019. — 416 с.

*Луридас П*. Алгоритмы для начинающих: теория и практика для разработчика. — М. : Эксмо, 2018. — 608 с.

*Лутц М*. Изучаем Python, пер. с англ. 3-е изд. — СПб.: Символ Плюс, 2009. — 848 с.

*Рафгарден Т.* Совершенный алгоритм. Жадные алгоритмы и динамическое программирование. — СПб.: Питер, 2020. —256 с.

*Рейтц К, Шлюссер Т.* Автостопом по Python. — СПб. : Питер, 2017. — 336 с. *Фёдоров Д. Ю.* Программирование на языке высокого уровня Python: учебное пособие для прикладного бакалавриата. —М. : Издательство Юрайт, 2019. — 161 с.

Мэтиз Эрик - Изучаем Python. Программирование игр, визуализация данных, веб-приложения. — СПб.: Питер, 2017. — 496 с.: ил. — (Серия «Библиотека программиста»).

Python для начинающих 2021 — уроки, задачи и тесты: <https://pythonru.com/uroki/python-dlja-nachinajushhih>

*Бриггс, Д. -* Python для детей - самоучитель по программированию / Джейсон Бриггс; [пер. с англ. С. Ломакина]. - 3-е изд. - Москва: Манн, Иванов и Фербер, 2019. - 317 с.

*Прохоренок, Н. А*. - Python 3 самое необходимое / Николай Прохоренок, Владимир Дронов. - Санкт-Петербург: БХВ-Петербург, 2016. - 461 с.

*Харрисон, М.* - Как устроен Python: гид для разработчиков, программистов и интересующихся / Мэтт Харрисон; [перевод с английского Е. Матвеев]. - Санкт-Петербург [и др.]: Питер; Минск: Питер, 2019. - 266 с.

*Шоу, З.* - Легкий способ выучить Python[Текст]/Зед Шоу; [перевод с английского М. А. Райтмана]. - Москва: Издательство «Э», 20187. - 352 с.

### **Интернет-источники**

Материалы и презентации к урокам в LMS Яндекс.Лицея [Электронный ресурс].

– Режим доступа: [https://yandexlyceum.ru](https://yandexlyceum.ru/)

Python 3 для начинающих:

<https://pythonworld.ru/samouchitel-python>

Учебник по языку программирования Python (хабраиндекс):

<https://habr.com/ru/post/61905/>

Python/Учебник Python 3.1:

[https://ru.wikibooks.org/wiki/Python/%D0%A3%D1%87%D0%B5%D0%B1%D0%](https://ru.wikibooks.org/wiki/Python/%D0%A3%D1%87%D0%B5%D0%B1%D0%25)